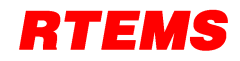

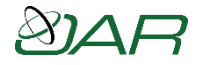

# **RTEMS Project Ecosystem**

### **Joel Sherrill, Ph.D.**

[Joel.Sherrill@oarcorp.com](mailto:Joel.Sherrill@oarcorp.com)

OAR Corporation Huntsville Alabama USA

December 2014

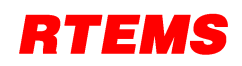

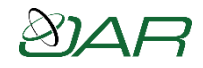

### Ecosystem Background

- Objectives:
	- provide a fully repeatable build from source to a tested, working application base.
	- lower entry barrier and increase host support
	- consistent user interface
- Definition:
	- framework that provides a collection of tools to complete this process
- Status:
	- ongoing and active work, evolving to meet needs

#### 77

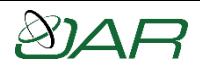

## Environment Reproducibility

- User produce and test RTEMS and tools from source
	- complete source
	- RTEMS Source Builder
	- RTEMS Tester
- Same infrastructure used by
	- developers for developmental testing
	- project for Continuous Integration Testing
- Plan to publish results so user can compare their results against official results from RTEMS Project

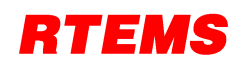

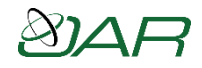

### Ecosystem Deliverables

- Host tools
	- development tools, simulators, etc. with source, patches, and locally built binaries
- Target libraries
	- RTEMS and third party add-on libraries source, patches, and locally built BSP specific binaries
- Reports
	- configuration, build, and test
- Support smooth integration of RTEMS into project specific configuration management

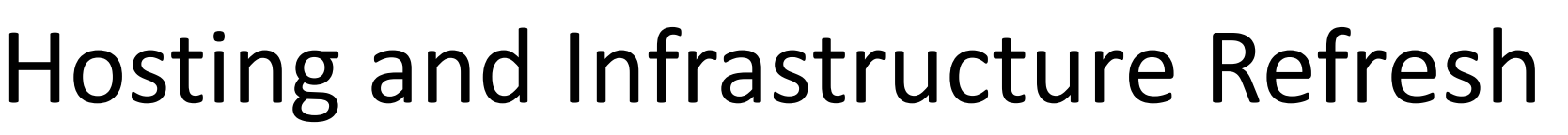

- Half-rack of new hardware purchased with donations for GSoC and GCI participation
- Hosting now at Oregon State University Open Source Laboratory (<https://osuosl.org/>)
	- couple of hops off Internet2 backbone, very fast
- Multiple single purpose VMs versus multi-purpose single host
	- this did cause some URLs to break
- Conversion from Bugzilla and Mediawiki to Trac
	- Trac provides release status tracking and reports
	- commit closes ticket, sends email to list, updates github, and sends message to IRC
- Future Plans
	- need another build machine dedicated to building tools
	- need more RAM and storage for machines (purchased with space to grow)
	- Mac for testing as host

### **All volunteer effort! Please pitch in!**

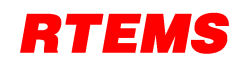

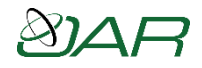

### Process Refresh

- New infrastructure enables new capabilities
- Future plans
	- incorporate web based patch review and submission system
		- eventually a patch will be tested before a human sees it
	- establish continuous integration and testing so every commit results in an appropriate test sweep
	- provide database of test results
	- refresh user documentation in modern tools
		- current effort to review content in Wiki

### **Anything else we use computers to help with**

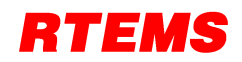

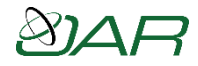

### RTEMS Tools Project

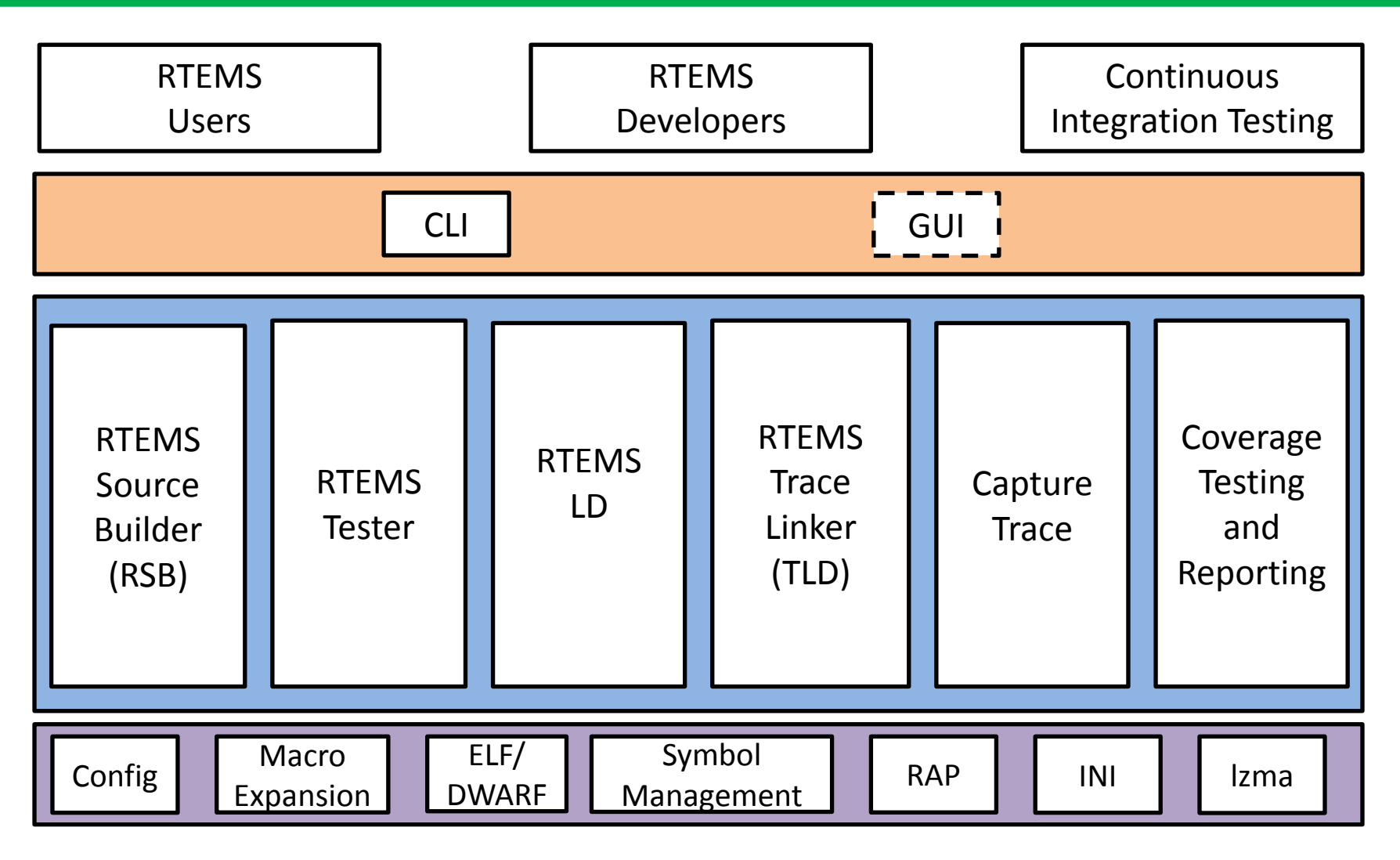

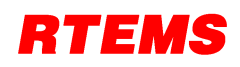

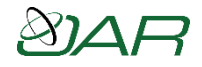

## RTEMS Source Builder (RSB)

- RSB contains "recipes" for building host tools and target packages from source
	- enables configuration management of source and patches
- Host independent way to obtain environment
- Full source and patches
- Use RSB to fetch source and build
	- RTEMS tools
	- cross development environment
	- RTEMS (or by hand)
	- simulators if desired
	- third Party Packages for target system

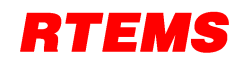

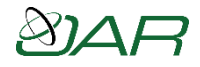

### RSB Example

- Obtain RTEMS RSB from git or release
	- git clone git://git.rtems.org/rtems-source-builder.git
- Check basic host environment
	- cd rtems-source-builder
	- source-builder/sb-check
- Build SPARC toolset
	- cd rtems
	- ../source-builder/sb-set-builder --log=l-sparc.txt \
		- --prefix=\$HOME/development/rtems/4.11 4.11/rtems-sparc
- Takes approximately 17 minutes on a (modest) quad-core machine

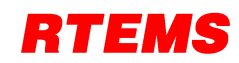

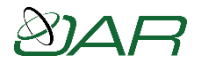

### RTEMS Tester

- Automates testing on simulators and hardware using GDB Machine Interface (MI)
	- direct execution using various simulators
	- takes advantage of multiple cores to parallelize simulator testing
- Execute RTEMS Test Suite

```
~/development/rtems/test/rtems-tools.git/tester/rtems-test \
```

```
--log=log sis run --rtems-bsp=sis-run \
```

```
 --rtems-tools=$HOME/development/rtems/4.11 \
```

```
 sparc-rtems4.11/c/sis/testsuites
```
- Takes ~24 minutes single threaded but 11.3 minutes with tester on modest 2.4Ghz quad code
	- Note: end up waiting for longest to complete or timeout
- Future plans
	- reduce run-time of longest running tests
	- automatically calibrate performance of simulators and scale the timeouts
	- execute GCC Test Suite
	- execute tests on other components
	- compare results with RTEMS Project
		- requires RTEMS Project to provide a populated test results database

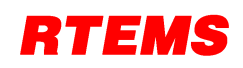

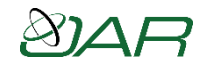

### RTEMS Coverage Testing

- Tools to analyze and report RTEMS Test Coverage
	- primary tool is *covoar*
- Test coverage itself is in good shape
	- Improved reporting and integration into framework is needed
- Current status
	- original scripts not in framework. ESA SOCIS student rewrote initial version for framework
	- original scripts had rigid reporting that was not granular enough. New version addresses that
- Future plans
	- bring framework version up to production standards so they can be integrated
	- finer grained (e.g. by directory) coverage reports

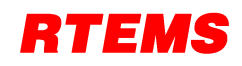

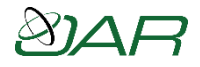

### RTEMS and Tools Milestone

- Tested RTEMS Environment in place
- Provides fully tested application base with
	- full source and binaries
	- configuration reports
	- test reports including coverage
	- build reports
- RTEMS user can use ecosystem to support their project

#### 7 S I

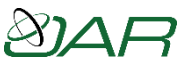

### RTEMS Continuous Integration Testing

- RSB provides uniform way to build tools, infrastructure, RTEMS and add-on packages
- Eases integration into a Continuous Integration Framework
- Prototype *buildbot* instance demonstration
- Future Plans
	- web based interface for submitting patches
	- patches tested BEFORE seen by reviewers
	- full test results available to entire community

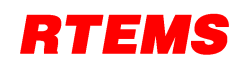

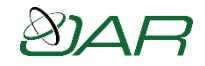

### Target Focused Tools

- Event tracing and recording
	- capture engine
	- trace wrapper generation
- Run-Time Loader
- GDB Pretty Printers

• Most of these capabilities require combination of target and host side software

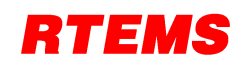

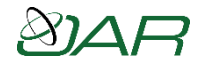

### Capture Engine

- Capture trace data from
	- user extensions: thread create, start, restart, delete, switch, begin, exit, and terminate
	- any method invocation with trace wrapper generation
- Trace information is buffered on a per CPU basis to avoid locking during recording
- Can be printed via CLI or transmitted to host computer for further analysis
- Future plans
	- improve trace filtering and triggering

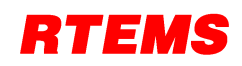

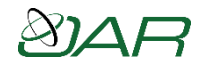

### Capture Engine Usage

- Requires host and target support
- Run-time captures and buffers trace records
- Target has API and CLI to manage trace records
- If buffers transferred to host, other tools can be used to examine records

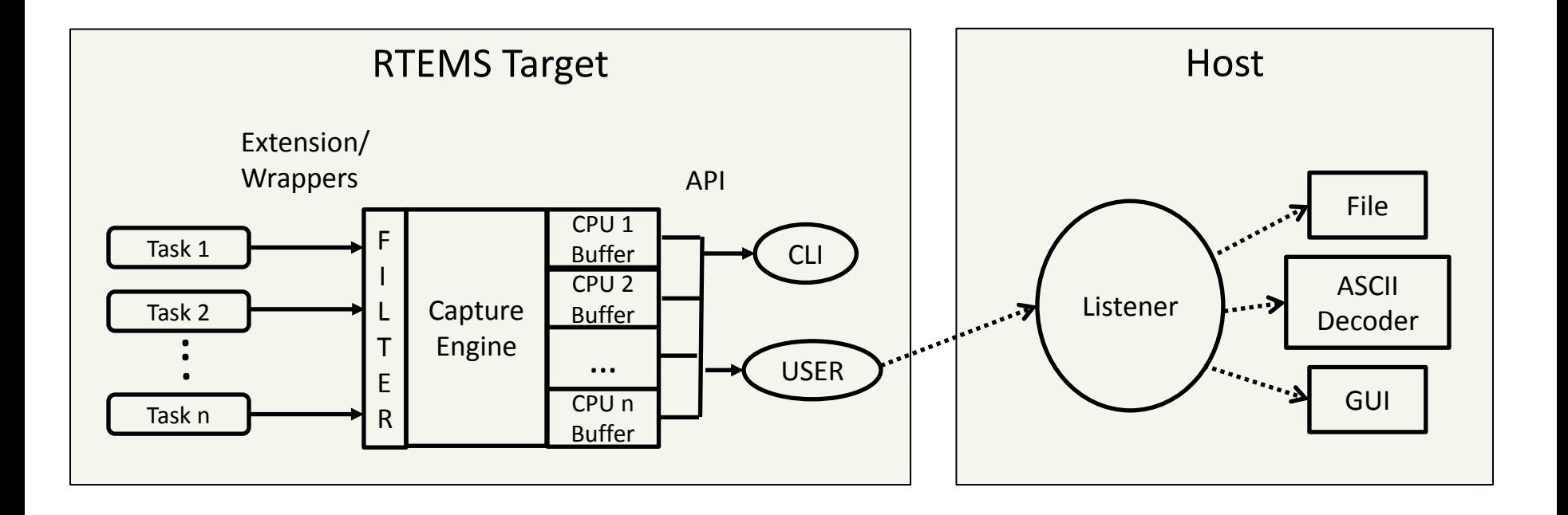

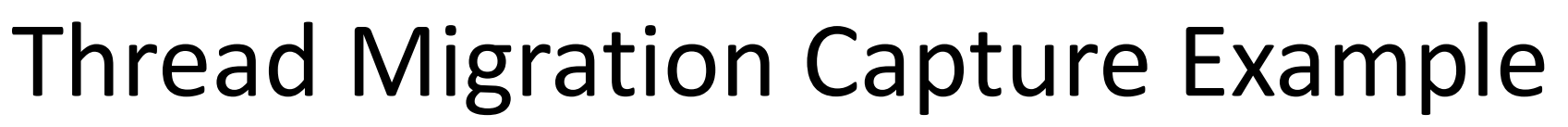

#### TaskName:Priority:*affinity affinity =* {cpu,cpu}

*(1)* UT1:7:{2,3}

- *(2)* TA1:8:{2,3} *(3)* TA2:5:{0,1} *(4)* TA3:6:{0,3} *(5)* TA4:9:{1}
- *(6)* Raise priority of TA4:4:{1} & trigger series of migrations

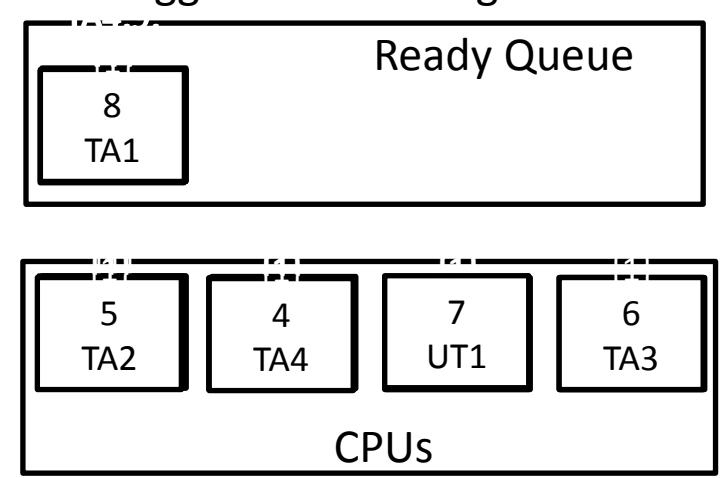

#### Capture Engine Output

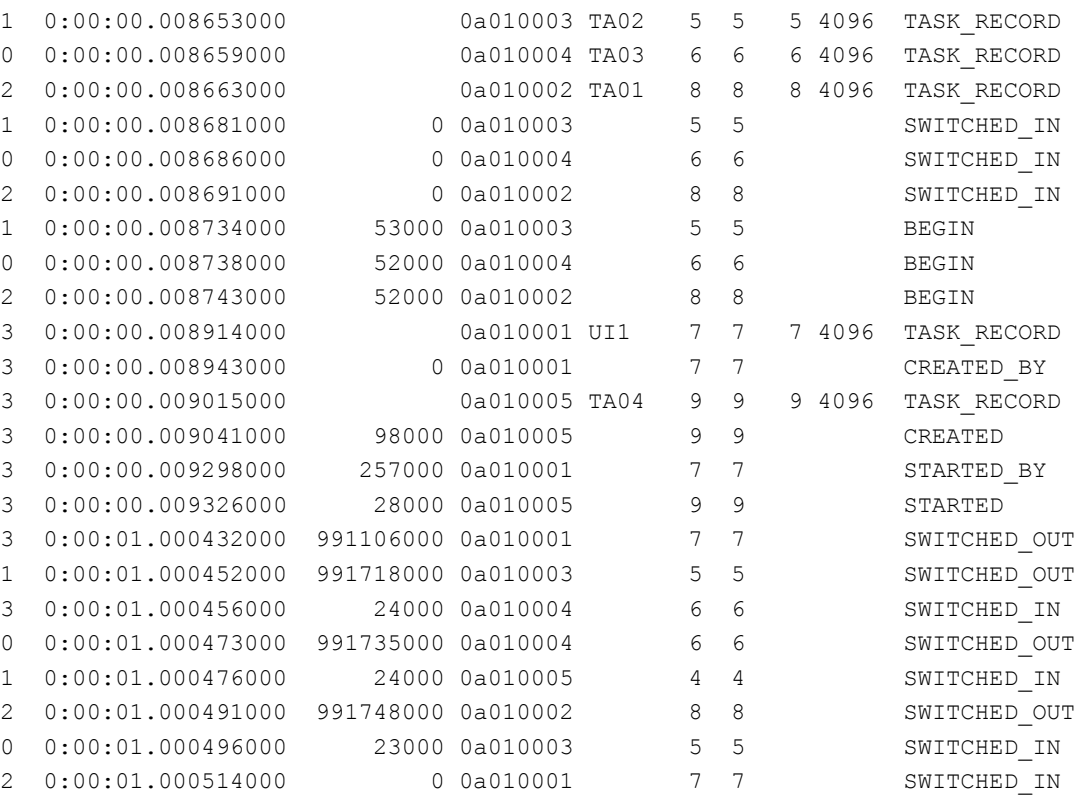

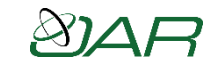

# LTTng/RTEMS Proof of Concept #1

#### • Aeroflex/Gaisler PoC of MTAPI Demo on NGMP

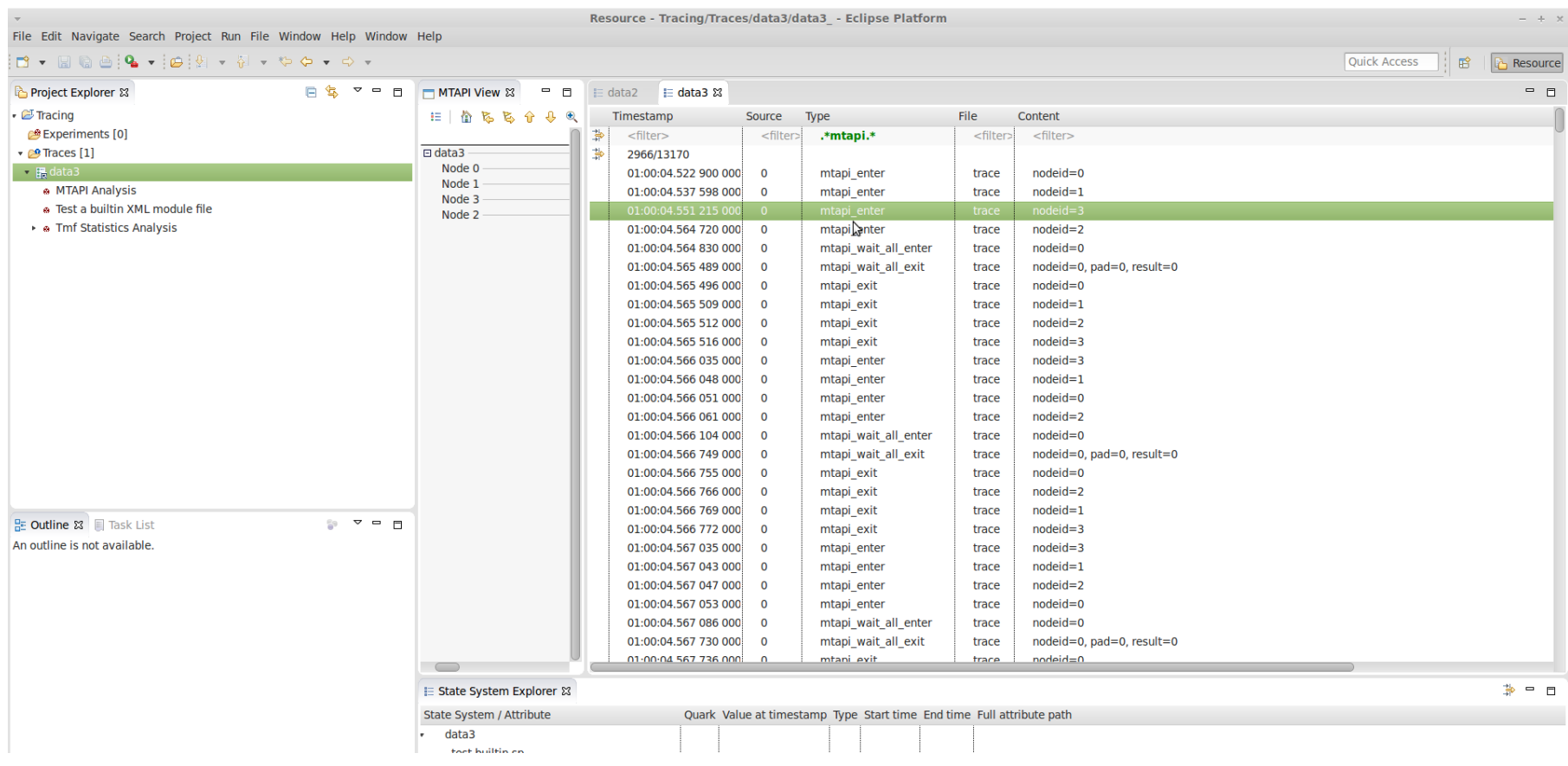

#### $\mathcal{B}2$

### LTTng/RTEMS Proof of Concept #2

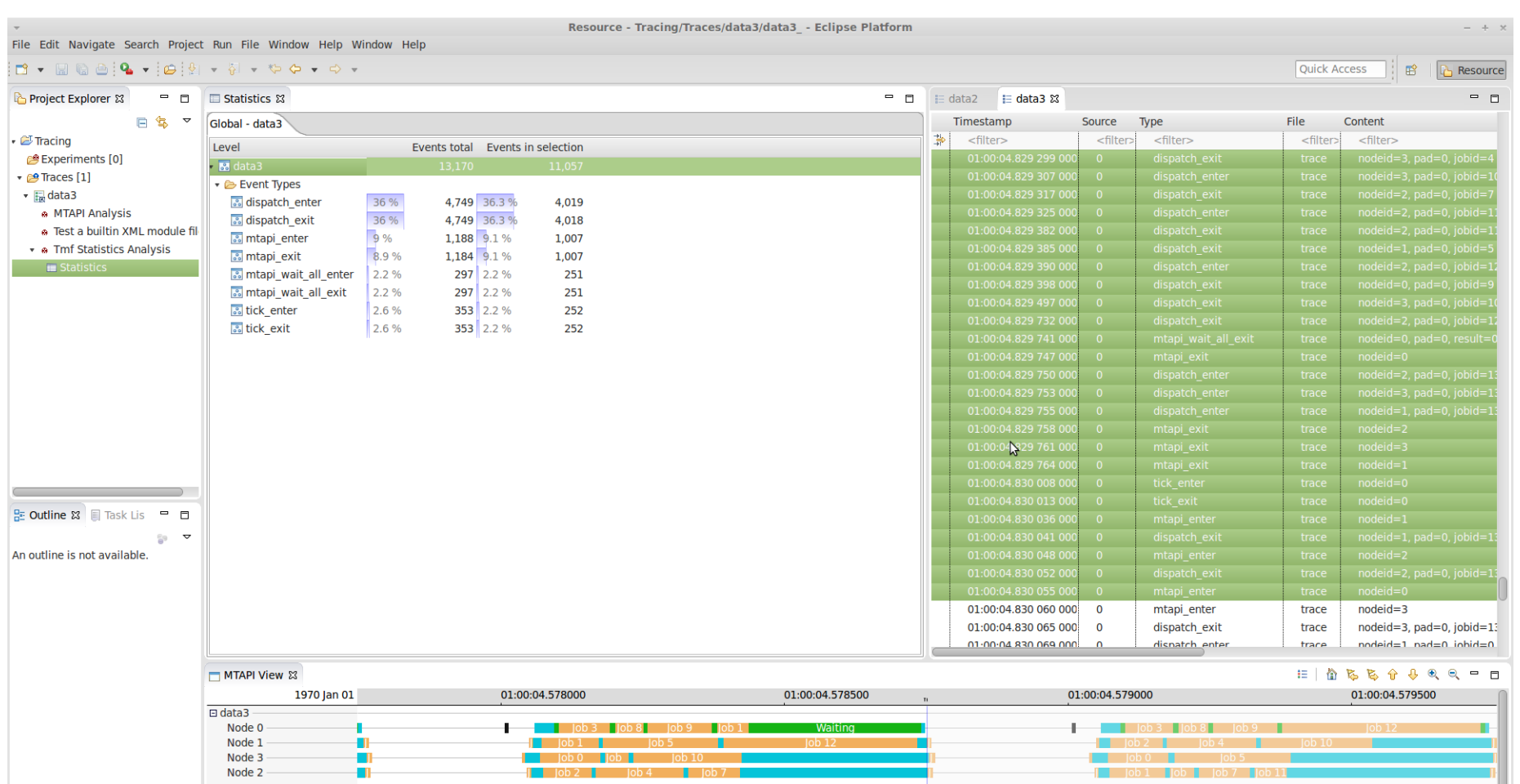

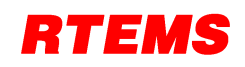

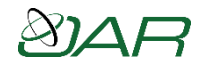

### RTEMS Trace Linker

- Eases linking RTEMS applications
- Automated generation of method wrappers – user specifies methods to wrap and trace – user specifies pattern for wrapper methods
- Proof of concept has pattern which uses *printk()* to display method invocation and return values
- Future plans
	- wrapper pattern for method trace to capture logs
	- extend filter/trace for arbitrary sets of user traces

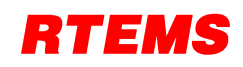

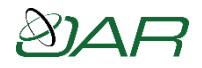

### Trace Visualization

- GUI visualization of event timeline
- Current status
	- identified existing FOSS tools focused on this
	- discussed with Linux Trace Toolkit developers how to add support for RTEMS trace visualization
- Future Plans
	- framework for mechanism to get trace to host
	- support Common Trace Format (CTF)
	- provide mapping of RTEMS events/objects to visual representation

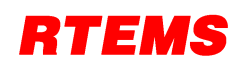

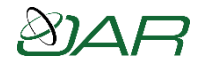

### RTEMS Run-time Loader

- Base image plus RTEMS Application (RAP) modules loaded and linked at run-time
	- uses host-based tool and the run-time link editor to perform a similar function to static linking
- Designed for modest target hardware
- File Formats supported by
	- ELF normal ELF objects and executable
	- RAP LZ77 compressed modules
	- AR Object libraries with GNU extensions
- Future Plans
	- Support for most architectures is in place testing and feedback are needed

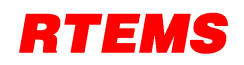

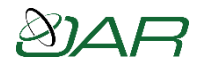

### GDB Pretty Printers

- GDB now supports Python plugins
- Plugins can examine and analyze program variables and data structures
- Initial prototype to demonstrate feasibility
- Future Plans
	- user useful views of internal RTEMS information
	- methods to check consistency
	- replace RTEMS GDB macros with better versions written in a more capable language

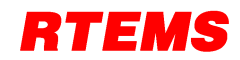

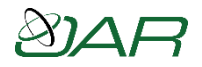

### Conclusion

- Work is ongoing and evolving
- Evolution is driven by feedback
- Help us make these tools make your job easier

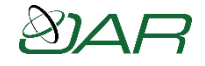

### Contacts and Acknowledgements

# **Joel Sherrill, Ph.D.**

OAR Corporation [Huntsville Alabama USA](mailto:Joel.Sherrill@oarcorp.com) Joel.Sherrill@oarcorp.com

#### **Gedare Bloom, Ph.D.**

George Washington University [Washington DC USA](mailto:gedare@rtems.org) gedare@rtems.org

**Chris Johns**

Contemporary Software [Sydney Australia](mailto:gedare@rtems.org) chrisj@rtems.org

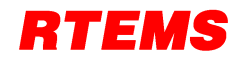

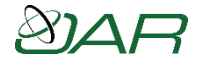

### **Backup Slides**

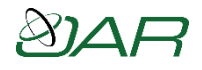

### Ecosystem Framework (figure)

- Bottom bar is framework
	- Features: configuration, macro expansions, ELF, symbol management, execute for parallelization, RAP (RTEMS Application Package) format, INI file, lzma
- Top bar is user interface, CLI and GUI dashed
- Above top bar: User, Continuous Integration Tester
- Vertical bars: RSB, RTEMS Tester, RTEMS LD, RTEMS Trace Linker (TLD)

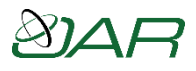

### Capture Engine API Example

• Set capture engine to capture and print tasks with priority 0-20 related to TA00 while the application "run\_program" is executing.

```
sc = rtems capture open (5000, NULL);
sc = rtems capture watch ceiling (0);
sc = rtems capture watch floor (20);
sc = rtems capture watch global (true);
sc = rtems capture set trigger (
  0<sub>1</sub>0<sub>1</sub>rtems build name('T', 'A', '0', '0'),
  0<sub>r</sub>rtems capture from any,
   rtems_capture_switch
);
sc = rtems capture control (true);
run program();
sc = rtems capture control (false);
rtems capture print trace records ( 22, false );
```